*Public Finance Formulas...* 1/10

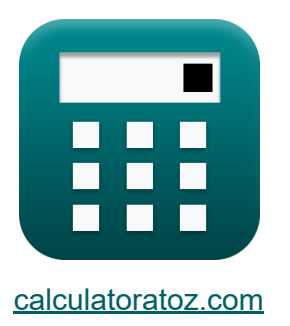

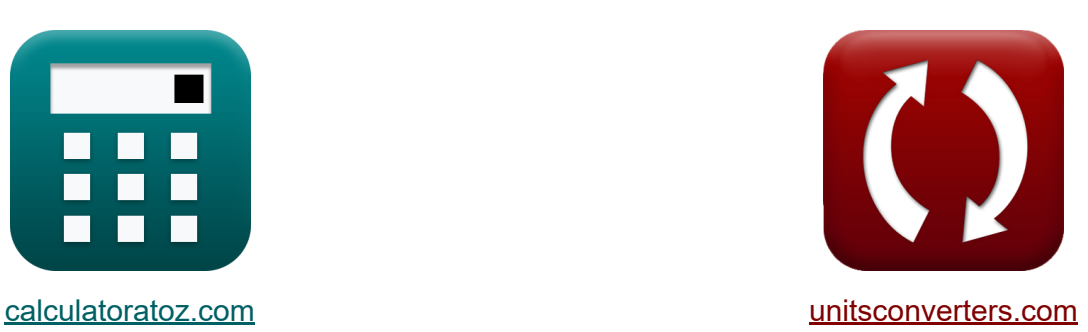

# **Finance publique Formules**

[calculatrices](https://www.calculatoratoz.com/fr) ! Exemples! **CONVERGIONS CONVERGIONS** 

Exemples!

Signet **[calculatoratoz.com](https://www.calculatoratoz.com/fr)**, **[unitsconverters.com](https://www.unitsconverters.com/fr)**

Couverture la plus large des calculatrices et croissantes - **30 000+**

#### **calculatrices !**

Calculer avec une unité différente pour chaque variable - **Dans la conversion d'unité intégrée !**

La plus large collection de mesures et d'unités - **250+ Mesures !**

N'hésitez pas à PARTAGER ce document avec vos amis !

*[Veuillez laisser vos commentaires ici...](https://docs.google.com/forms/d/e/1FAIpQLSf4b4wDgl-KBPJGChMJCxFlqrHvFdmw4Z8WHDP7MoWEdk8QOw/viewform?usp=pp_url&entry.1491156970=Finance%20publique%20Formules)*

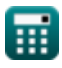

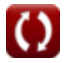

# **Liste de 18 Finance publique Formules**

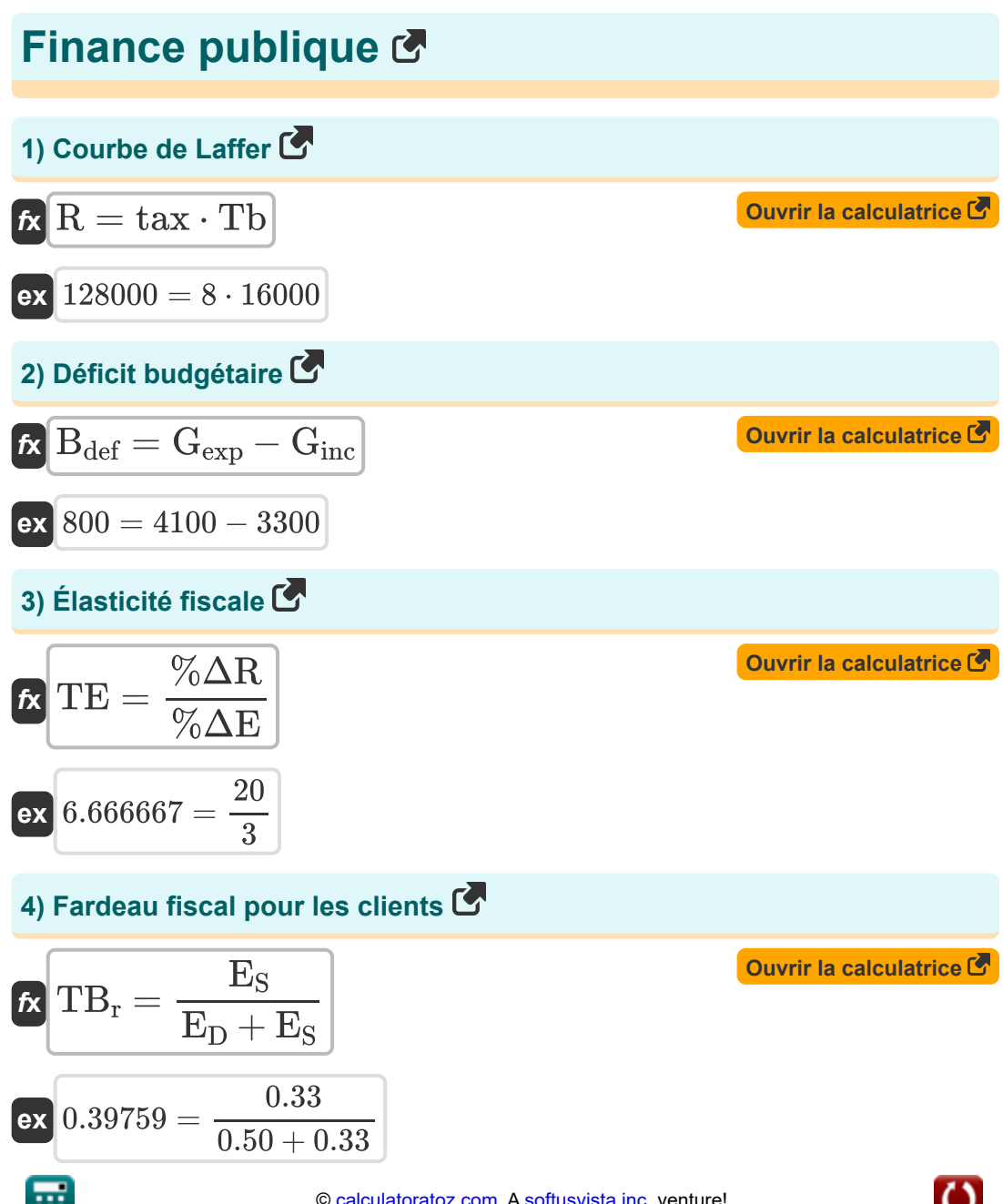

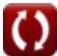

*Public Finance Formulas...* 3/10

# **5) Fardeau fiscal pour les fournisseurs**

**EXECUTE:** 
$$
\frac{E_D}{E_D + E_S}
$$
  
\n**EXECUTE:** 
$$
\frac{0.50}{0.60241} = \frac{0.50}{0.50 + 0.33}
$$
  
\n**6** Intidence fiscale pour les clients  $C$   
\n**EXECUTE:**  $T = 100 \cdot \left(\frac{E_S}{E_D + E_S}\right)$   
\n**EXECUTE:**  $39.75904 = 100 \cdot \left(\frac{0.33}{0.50 + 0.33}\right)$   
\n**7** Intidence fiscale pour les producteurs  $C$   
\n**8**  $T = 100 \cdot \left(\frac{E_D}{E_D + E_S}\right)$   
\n**8**  $60.24096 = 100 \cdot \left(\frac{0.50}{0.50 + 0.33}\right)$   
\n**9**  $L$ a flottabilité fiscale  $C$   
\n**10**  $K$   $T = \frac{\% \Delta R}{\% \Delta GDP}$   
\n**11**  $K$   $T = \frac{\% \Delta R}{\% \Delta GDP}$   
\n**12**  $T = \frac{\% \Delta R}{\% \Delta GDP}$ 

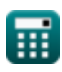

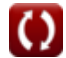

*Public Finance Formulas...* 4/10

#### **9) L'analyse coûts-avantages**

**[Ouvrir la calculatrice](https://www.calculatoratoz.com/fr/cost-benefit-analysis-calculator/Calc-43826)**  *f***x** BCR = ∑(x, 0, n, ( CF<sup>B</sup> (1+(0.01⋅DR)) <sup>x</sup> )) ∑(x, 0, n, ( CF<sup>C</sup> (1+(0.01⋅DR)) <sup>x</sup> ))

$$
\textbf{ex}\left[2=\frac{\sum\Bigl(x,0,6,\Bigl(\frac{200000}{\left(1+\left(0.01\cdot12\right)\right)^x}\Bigr)\Bigr)}{\sum\Bigl(x,0,6,\Bigl(\frac{100000}{\left(1+\left(0.01\cdot12\right)\right)^x}\Bigr)\Bigr)}
$$

### **10) Multiplicateur d'impôt**

$$
f = \left(\frac{1 - \text{MPC}}{\text{MPS}}\right)
$$
  
ex 
$$
0.870588 = \left(\frac{1 - 0.26}{0.85}\right)
$$
  
11) Passif d'impôt C

$$
\overline{\text{r}}\text{r} \boxed{\text{TL} = \text{TB} \cdot 0.01 \cdot \text{tax}}
$$

 $\overline{{\bf e} {\bf x}}$   $4000 = 50000 \cdot 0.01 \cdot 8$ 

**[Ouvrir la calculatrice](https://www.calculatoratoz.com/fr/tax-liability-calculator/Calc-43822)** 

**[Ouvrir la calculatrice](https://www.calculatoratoz.com/fr/tax-multiplier-calculator/Calc-43823)** 

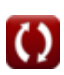

*Public Finance Formulas...* 5/10

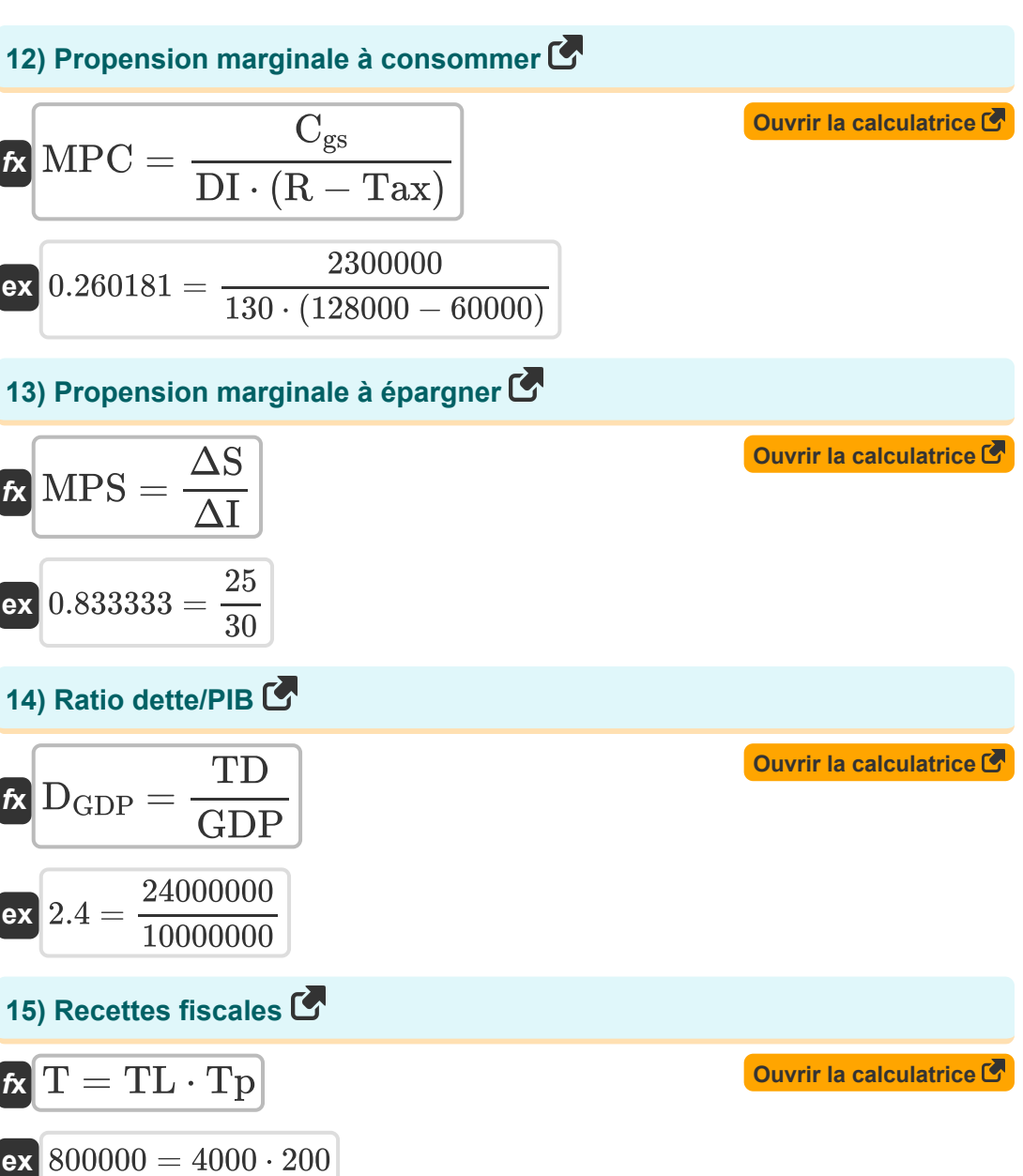

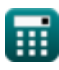

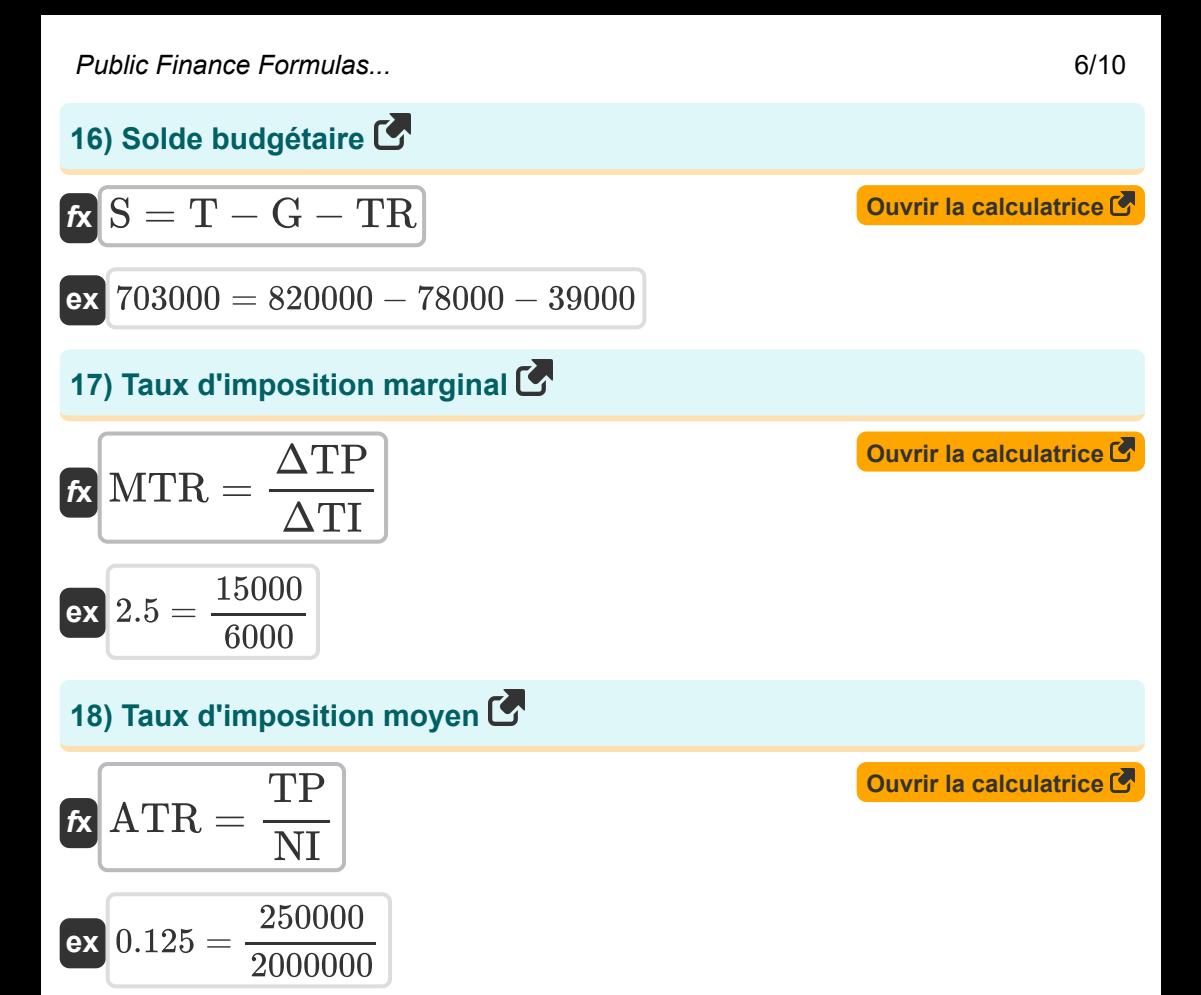

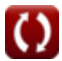

# **Variables utilisées**

- **%ΔE** Changement dans l'activité économique
- **%ΔGDP** Evolution du PIB
- **%ΔR** Modification des recettes fiscales
- **ATR** Taux d'imposition moyen
- **Bdef** Déficit budgétaire
- **BCR** Ratio avantages-coûts
- **Cgs** Consommation
- CF<sub>B</sub> Flux de trésorerie des prestations
- **CF<sub>C</sub>** Flux de trésorerie des coûts  $\bullet$
- **DGDP** Dette par rapport au PIB
- **DI** Revenu disponible
- **DR** Taux de remise
- E<sub>D</sub> Élasticité de la demande
- **E<sup>S</sup>** Élasticité de l'offre
- **G** Consommation gouvernementale
- **Gexp** Dépenses publiques  $\bullet$
- **Ginc** Revenu du gouvernement  $\bullet$
- **GDP** Produit Intérieur Brut (PIB)
- **MPC** Propension marginale à consommer
- **MPS** Propension marginale à épargner  $\bullet$
- **MTR** Taux d'imposition marginal
- **n** Nombre de périodes

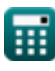

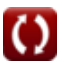

*Public Finance Formulas...* 8/10

- **NI** Revenu net  $\bullet$
- **R** Revenu  $\bullet$
- **S** Solde budgétaire  $\bullet$
- **T** Recettes fiscales
- **tax** Taux d'imposition
- **Tax** Taxe imposée  $\bullet$
- **Tb** Base imposable  $\bullet$
- **TB** Assiette fiscale  $\bullet$
- **TB<sup>r</sup>** Fardeau fiscal  $\bullet$
- **TB<sup>y</sup>** La flottabilité fiscale  $\bullet$
- **TD** Dette totale du pays  $\bullet$
- **TE** Élasticité fiscale  $\bullet$
- **TI** L'incidence fiscale  $\bullet$
- **TL** Passif d'impôt  $\bullet$
- **TM** Multiplicateur d'impôt  $\bullet$
- **Tp** Contribuable  $\bullet$
- **TP** Impôt payé  $\bullet$
- **TR** Paiements de transfert  $\bullet$
- **ΔI** Changement de revenu
- **ΔS** Changement dans l'épargne
- **ΔTI** Modification du revenu imposable
- **ΔTP** Modification des taxes payées

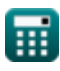

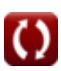

# **Constantes, Fonctions, Mesures utilisées**

Fonction: **sum**, sum(i, from, to, expr) *La notation sommation ou sigma (∑) est une méthode utilisée pour écrire une longue somme de manière concise.*

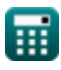

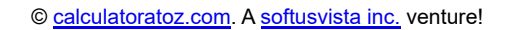

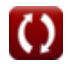

# **Vérifier d'autres listes de formules**

- **Gestion des institutions financières Formules**
- **Finance publique Formules**
- **Impôt Formules**

N'hésitez pas à PARTAGER ce document avec vos amis !

**PDF Disponible en**

[English](https://www.calculatoratoz.com/PDF/Nodes/12308/Public-finance-Formulas_en.PDF) [Spanish](https://www.calculatoratoz.com/PDF/Nodes/12308/Public-finance-Formulas_es.PDF) [French](https://www.calculatoratoz.com/PDF/Nodes/12308/Public-finance-Formulas_fr.PDF) [German](https://www.calculatoratoz.com/PDF/Nodes/12308/Public-finance-Formulas_de.PDF) [Russian](https://www.calculatoratoz.com/PDF/Nodes/12308/Public-finance-Formulas_ru.PDF) [Italian](https://www.calculatoratoz.com/PDF/Nodes/12308/Public-finance-Formulas_it.PDF) [Portuguese](https://www.calculatoratoz.com/PDF/Nodes/12308/Public-finance-Formulas_pt.PDF) [Polish](https://www.calculatoratoz.com/PDF/Nodes/12308/Public-finance-Formulas_pl.PDF) [Dutch](https://www.calculatoratoz.com/PDF/Nodes/12308/Public-finance-Formulas_nl.PDF)

*4/5/2024 | 6:52:02 AM UTC [Veuillez laisser vos commentaires ici...](https://docs.google.com/forms/d/e/1FAIpQLSf4b4wDgl-KBPJGChMJCxFlqrHvFdmw4Z8WHDP7MoWEdk8QOw/viewform?usp=pp_url&entry.1491156970=Finance%20publique%20Formules)*